# Package 'mlr3viz'

July 1, 2024

<span id="page-0-0"></span>Title Visualizations for 'mlr3'

Version 0.9.0

Description Visualization package of the 'mlr3' ecosystem. It features plots for mlr3 objects such as tasks, learners, predictions, benchmark results, tuning instances and filters via the 'autoplot()' generic of 'ggplot2'. The package draws plots with the 'viridis' color palette and applies the minimal theme. Visualizations include barplots, boxplots, histograms, ROC curves, and Precision-Recall curves.

License LGPL-3

URL <https://mlr3viz.mlr-org.com>, <https://github.com/mlr-org/mlr3viz>

### BugReports <https://github.com/mlr-org/mlr3viz/issues>

## **Depends**  $R (= 3.1.0)$

**Imports** checkmate, data.table, ggplot2 ( $> = 3.3.0$ ), mlr3misc ( $> =$ 0.7.0), scales, utils, viridis

**Suggests** bbotk  $(>= 1.0.0)$ , cluster, GGally, ggdendro, ggfortify  $(>=$ 0.4.11), ggparty, glmnet, knitr, lgr, mlr3 ( $> = 0.6.0$ ), mlr3cluster, mlr3filters, mlr3fselect (>= 1.0.0), mlr3learners, mlr3tuning ( $> = 1.0.0$ ), paradox, partykit, patchwork ( $> = 1.1.1$ ), precrec, ranger, rpart, stats, test that  $(>= 3.0.0)$ , vdiffr  $(>=$ 1.0.2), xgboost

Config/testthat/edition 3

Config/testthat/parallel true

Encoding UTF-8

NeedsCompilation no

RoxygenNote 7.3.1

Collate 'BenchmarkResult.R' 'Filter.R' 'LearnerClassif.R' 'LearnerClassifCVGlmnet.R' 'LearnerClassifGlmnet.R' 'LearnerClassifRpart.R' 'LearnerClustHierarchical.R' 'LearnerRegr.R' 'LearnerRegrCVGlmnet.R' 'LearnerRegrGlmnet.R' 'LearnerRegrRpart.R' 'OptimInstanceBatchSingleCrit.R' 'Prediction.R' 'PredictionClassif.R' 'PredictionClust.R'

'PredictionRegr.R' 'ResampleResult.R' 'Task.R' 'TaskClassif.R' 'TaskClust.R' 'TaskRegr.R' 'TuningInstanceBatchSingleCrit.R' 'EnsembleFSResult.R' 'as\_precrec.R' 'bibentries.R' 'helper.R' 'plot\_learner\_prediction.R' 'reexports.R' 'zzz.R'

Author Michel Lang [aut] (<<https://orcid.org/0000-0001-9754-0393>>), Patrick Schratz [aut] (<<https://orcid.org/0000-0003-0748-6624>>), Raphael Sonabend [aut] (<<https://orcid.org/0000-0001-9225-4654>>), Marc Becker [cre, aut] (<<https://orcid.org/0000-0002-8115-0400>>), Jakob Richter [aut] (<<https://orcid.org/0000-0003-4481-5554>>), Damir Pulatov [ctb], John Zobolas [aut] (<<https://orcid.org/0000-0002-3609-8674>>)

Maintainer Marc Becker <marcbecker@posteo.de>

Repository CRAN

Date/Publication 2024-07-01 12:30:02 UTC

# **Contents**

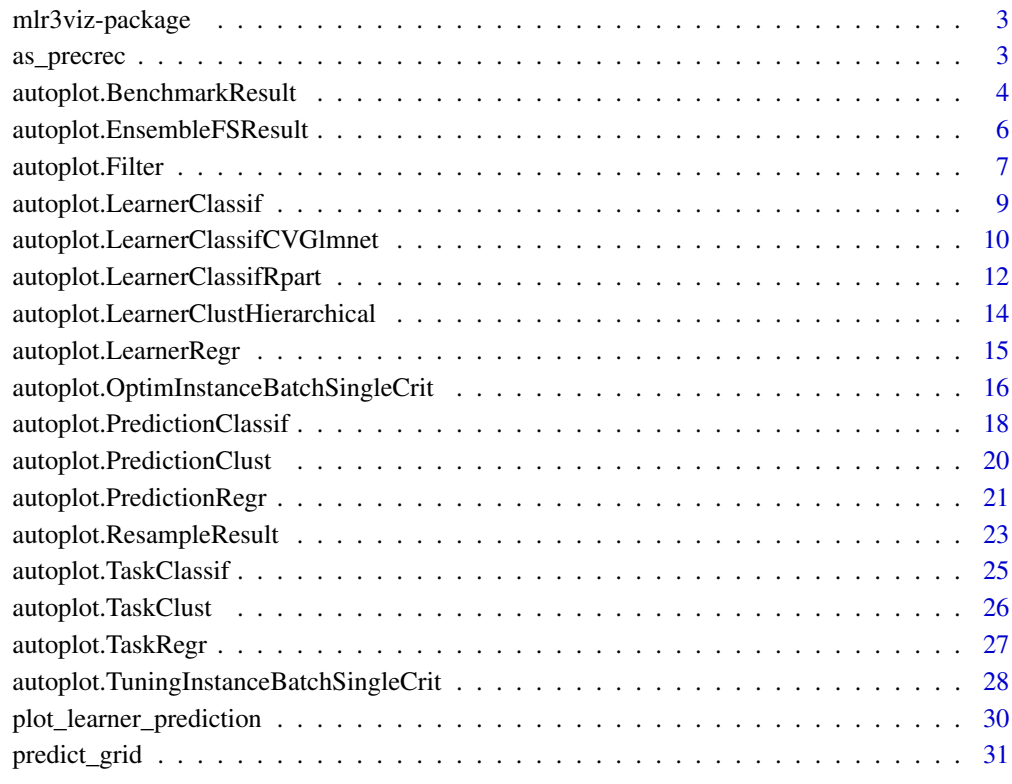

#### **Index** [32](#page-31-0)

## <span id="page-2-0"></span>Description

Visualization package of the 'mlr3' ecosystem. It features plots for mlr3 objects such as tasks, learners, predictions, benchmark results, tuning instances and filters via the 'autoplot()' generic of 'ggplot2'. The package draws plots with the 'viridis' color palette and applies the minimal theme. Visualizations include barplots, boxplots, histograms, ROC curves, and Precision-Recall curves.

#### Author(s)

Maintainer: Michel Lang <michellang@gmail.com> [\(ORCID\)](https://orcid.org/0000-0001-9754-0393)

Authors:

- Patrick Schratz <patrick.schratz@gmail.com> [\(ORCID\)](https://orcid.org/0000-0003-0748-6624)
- Raphael Sonabend <raphael.sonabend.15@ucl.ac.uk> [\(ORCID\)](https://orcid.org/0000-0001-9225-4654)
- Marc Becker <marcbecker@posteo.de> [\(ORCID\)](https://orcid.org/0000-0002-8115-0400)
- Jakob Richter <jakob1richter@gmail.com> [\(ORCID\)](https://orcid.org/0000-0003-4481-5554)
- John Zobolas <bblodfon@gmail.com> [\(ORCID\)](https://orcid.org/0000-0002-3609-8674)

Other contributors:

• Damir Pulatov <dpulatov@uwyo.edu> [contributor]

#### See Also

Useful links:

- <https://mlr3viz.mlr-org.com>
- <https://github.com/mlr-org/mlr3viz>
- Report bugs at <https://github.com/mlr-org/mlr3viz/issues>

as\_precrec *Convert to 'precrec' Format*

#### Description

Converts to a format which is understood by [precrec::evalmod\(\)](#page-0-0) of package **[precrec](https://CRAN.R-project.org/package=precrec)**.

#### Usage

```
as_precrec(object)
## S3 method for class 'PredictionClassif'
as_precrec(object)
## S3 method for class 'ResampleResult'
as_precrec(object)
## S3 method for class 'BenchmarkResult'
as_precrec(object)
```
# Arguments

object (any) Object to convert.

# Value

Object as created by [precrec::mmdata\(\)](#page-0-0).

## References

Saito T, Rehmsmeier M (2017). "Precrec: fast and accurate precision-recall and ROC curve calculations in R." *Bioinformatics*, 33(1), 145-147. [doi:10.1093/bioinformatics/btw570.](https://doi.org/10.1093/bioinformatics/btw570)

autoplot.BenchmarkResult

*Plots for Benchmark Results*

#### Description

Visualizations for [mlr3::BenchmarkResult.](#page-0-0) The argument type controls what kind of plot is drawn. Possible choices are:

- "boxplot" (default): Boxplots of performance measures, one box per [mlr3::Learner](#page-0-0) and one facet per [mlr3::Task.](#page-0-0)
- "roc": ROC curve (1 specificity on x, sensitivity on y). The [mlr3::BenchmarkResult](#page-0-0) may only have a single [mlr3::Task](#page-0-0) and a single [mlr3::Resampling.](#page-0-0) Note that you can subset any [mlr3::BenchmarkResult](#page-0-0) with its \$filter() method (see examples). Requires package [precrec](https://CRAN.R-project.org/package=precrec).
- "prc": Precision recall curve. See "roc".

<span id="page-3-0"></span>

# <span id="page-4-0"></span>Usage

```
## S3 method for class 'BenchmarkResult'
autoplot(
  object,
  type = "boxplot",
  measure = NULL,
  theme = theme_minimal(),
  ...
\mathcal{L}
```
#### Arguments

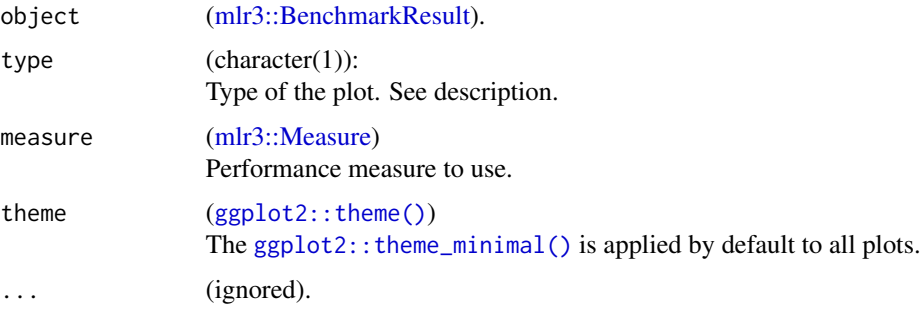

# Value

[ggplot2::ggplot\(\)](#page-0-0).

# References

Saito T, Rehmsmeier M (2017). "Precrec: fast and accurate precision-recall and ROC curve calculations in R." *Bioinformatics*, 33(1), 145-147. [doi:10.1093/bioinformatics/btw570.](https://doi.org/10.1093/bioinformatics/btw570)

```
if (requireNamespace("mlr3")) {
 library(mlr3)
 library(mlr3viz)
 tasks = tsks(c("pima", "sonar"))
 learner = lrns(c("classif.featureless", "classif.rpart"),
   predict_type = "prob")
 resampling = rsmps("cv")
 object = benchmark(benchmark_grid(tasks, learner, resampling))
 head(fortify(object))
 autoplot(object)
 autoplot(object$clone(deep = TRUE)$filter(task_ids = "pima"), type = "roc")
}
```

```
autoplot.EnsembleFSResult
```
#### Description

Visualizations for [EnsembleFSResult.](#page-0-0) The argument type determines the type of plot generated. The available options are:

- "pareto" (default): Scatterplot of performance versus the number of features, possibly including the Pareto front, which allows users to decide how much performance they are willing to trade off for a more sparse model.
- "performance": Boxplot of performance across the different learners used in the ensemble feature selection process. Each box represents the distribution of scores across different resampling iterations for a particular learner.
- "n\_features: Boxplot of the number of features selected by each learner in the different resampling iterations.
- "stability": Barplot of stability score for each learner used in the ensemble feature selection. This plot shows how similar are the output feature sets from each learner across the different resamplings.

#### Usage

```
## S3 method for class 'EnsembleFSResult'
autoplot(
  object,
  type = "parto",
  pareto_front = "stepwise",
  stability_measure = "jaccard",
  stability_args = NULL,
  theme = thememinial(),
  ...
)
```
# Arguments

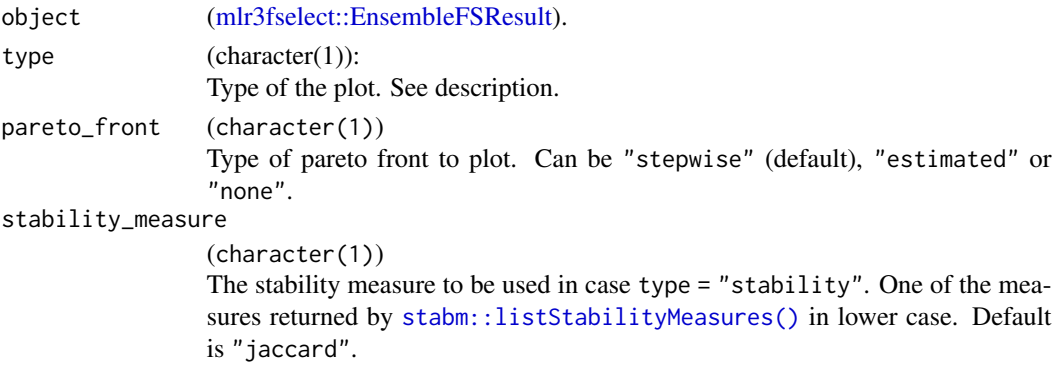

# <span id="page-6-0"></span>autoplot. Filter 7

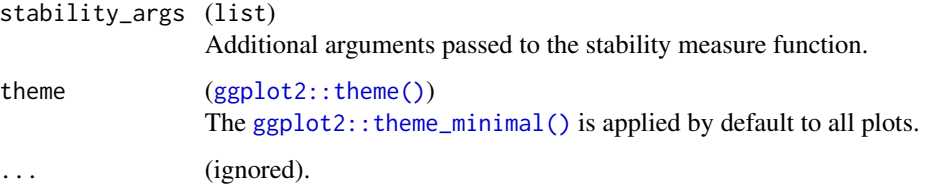

# Value

[ggplot2::ggplot\(\)](#page-0-0).

```
if (requireNamespace("mlr3")) {
 library(mlr3)
 library(mlr3fselect)
 set.seed (42)
 efsr = ensemble_fselect(
   fselector = fs("random_search"),
   task = tsk("sonar"),
   learners = lrns(c("classif.rpart", "classif.featureless")),
   init_resampling = rsmp("subsampling", repeats = 5),
   inner_resampling = rsmp("cv", folds = 3),
   measure = msr("classif.ce"),
   terminator = trm("evals", n_evals = 5)
 )
 # Pareto front (default, stepwise)
 autoplot(efsr)
 # Pareto front (estimated)
 autoplot(efsr, pareto_front = "estimated")
 # Performance
 autoplot(efsr, type = "performance")
 # Number of features
 autoplot(efsr, type = "n_features")
 # stability
 autoplot(efsr, type = "stability")
}
```
# <span id="page-7-0"></span>Description

Visualizations for [mlr3filters::Filter.](#page-0-0) The argument type controls what kind of plot is drawn. Possible choices are:

• "barplot" (default): Bar plot of filter scores.

# Usage

```
## S3 method for class 'Filter'
autoplot(object, type = "boxplot", n = Inf, theme = theme_minning(), ...)
```
#### Arguments

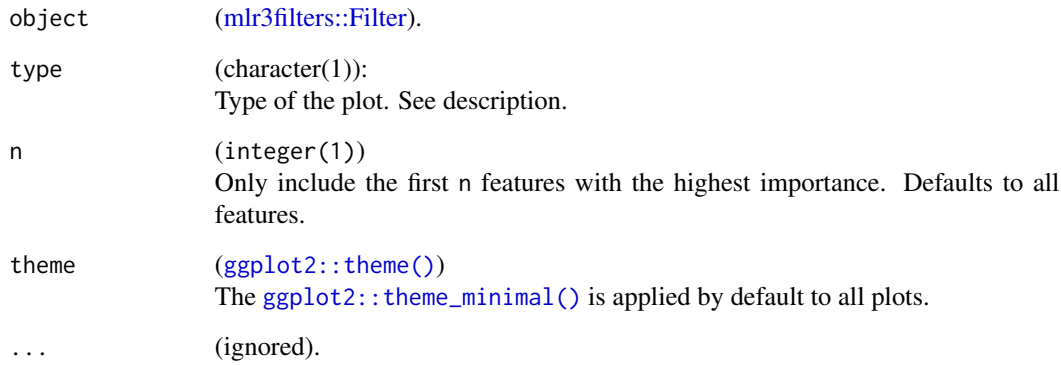

# Value

[ggplot2::ggplot\(\)](#page-0-0).

```
if (requireNamespace("mlr3")) {
 library(mlr3)
 library(mlr3viz)
 library(mlr3filters)
 task = tsk("mtcars")
 f = flt("correlation")
 f$calculate(task)
 head(fortify(f))
 autoplot(f, n = 5)}
```
<span id="page-8-0"></span>autoplot.LearnerClassif

*Plot for Classification Learners*

# Description

Visualizations for [mlr3::LearnerClassif.](#page-0-0) The argument type controls what kind of plot is drawn. Possible choices are:

• "prediction" (default): Decision boundary of the learner and the true class labels.

# Usage

```
## S3 method for class 'LearnerClassif'
autoplot(
 object,
  type = "prediction",
  task,
 grid_points = 100L,
 expand_range = 0,
  theme = theme_minimal(),
  ...
\mathcal{L}
```
# Arguments

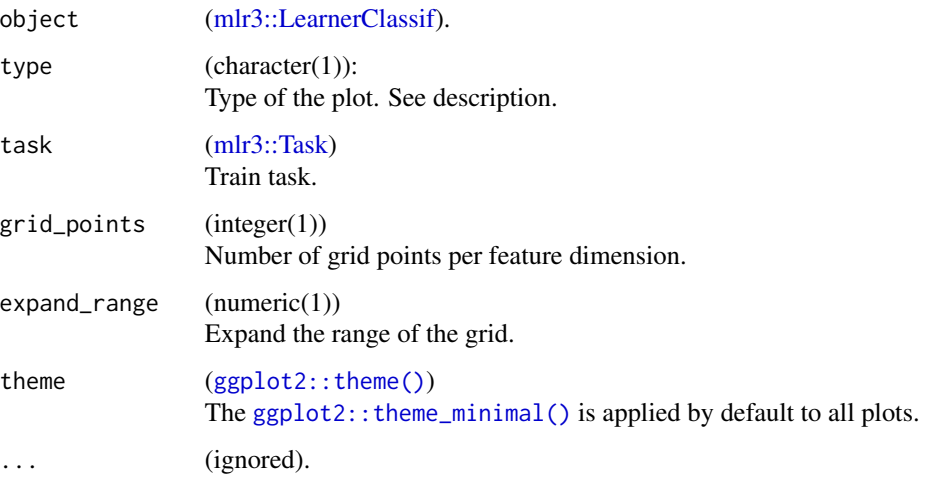

#### Value

[ggplot2::ggplot\(\)](#page-0-0).

# Examples

```
if (requireNamespace("mlr3")) {
library(mlr3)
library(mlr3viz)
task = tsk("pima")$select(c("age", "pedigree"))
learner = lrn("classif.rpart", predict_type = "prob")
learner$train(task)
autoplot(learner, type = "prediction", task)
}
```
autoplot.LearnerClassifCVGlmnet *Plots for GLMNet Learners*

# Description

Visualizations for [mlr3learners::LearnerClassifGlmnet.](#page-0-0) The argument type controls what kind of plot is drawn. Possible choices are:

- "prediction" (default): Decision boundary of the learner and the true class labels.
- "ggfortify": Visualizes the model using the package [ggfortify](https://CRAN.R-project.org/package=ggfortify).

# Usage

```
## S3 method for class 'LearnerClassifCVGlmnet'
autoplot(
  object,
  type = "prediction",
  task = NULL,grid_points = 100L,
  expand_range = 0,
  theme = thememininal(),
  ...
\mathcal{L}## S3 method for class 'LearnerClassifGlmnet'
autoplot(
  object,
  type = "prediction",
  task = NULL,grid_points = 100L,
  expand_range = 0,
  theme = theme_minimal(),
  ...
```
<span id="page-9-0"></span>

```
\mathcal{L}## S3 method for class 'LearnerRegrCVGlmnet'
autoplot(
  object,
  type = "prediction",
  task = NULL,grid_points = 100L,
  expand_range = 0,
  theme = theme_minimal(),
  ...
\mathcal{L}## S3 method for class 'LearnerRegrGlmnet'
autoplot(
  object,
  type = "prediction",
  task = NULL,grid_points = 100L,
  expand_range = 0,
  theme = theme_minimal(),
  ...
\mathcal{L}
```
# Arguments

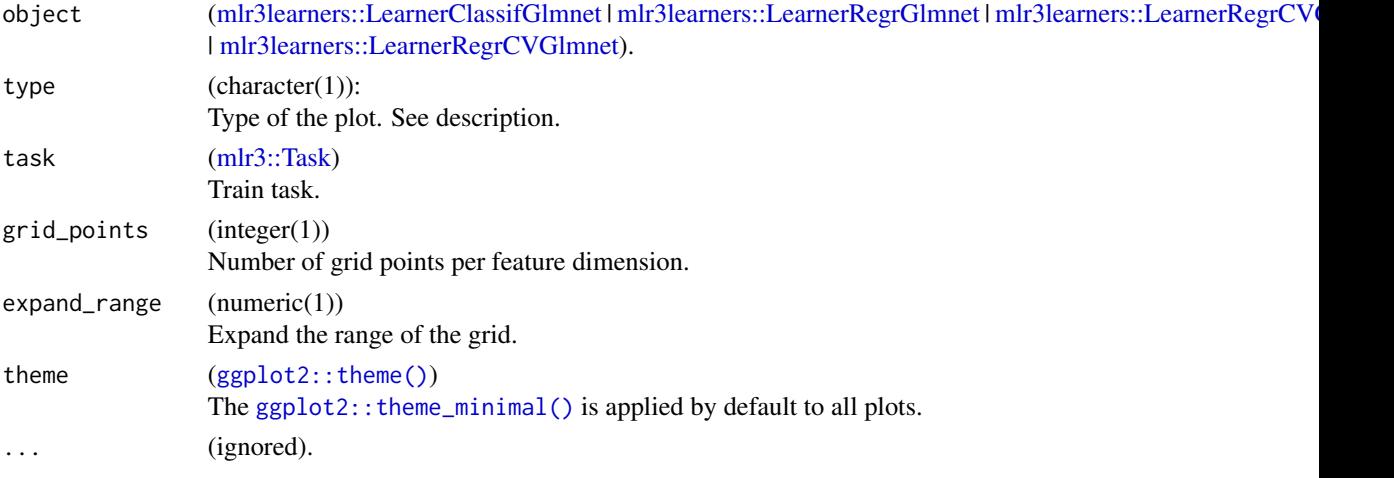

# Value

[ggplot2::ggplot\(\)](#page-0-0).

#### References

Tang Y, Horikoshi M, Li W (2016). "ggfortify: Unified Interface to Visualize Statistical Result of Popular R Packages." *The R Journal*, 8(2), 474–485. [doi:10.32614/RJ2016060.](https://doi.org/10.32614/RJ-2016-060)

#### Examples

```
## Not run:
library(mlr3)
library(mlr3viz)
library(mlr3learners)
# classification
task = tsk("sonar")
learner = lrn("classif.glmnet")
learner$train(task)
autoplot(learner, type = "ggfortify")
# regression
task = tsk("mtcars")
learner = lrn("regr.glmnet")
learner$train(task)
autoplot(learner, type = "ggfortify")
```
## End(Not run)

autoplot.LearnerClassifRpart

*Plots for Rpart Learners*

# Description

Visualizations for [mlr3::LearnerClassifRpart.](#page-0-0) The argument type controls what kind of plot is drawn. Possible choices are:

- "prediction" (default): Decision boundary of the learner and the true class labels.
- "[ggparty](https://CRAN.R-project.org/package=ggparty)": Visualizes the tree using the package **ggparty**.

#### Usage

```
## S3 method for class 'LearnerClassifRpart'
autoplot(
 object,
  type = "prediction",
  task = NULL,grid_points = 100L,
  expand_range = 0,
  theme = theme_minimal(),
  ...
)
## S3 method for class 'LearnerRegrRpart'
autoplot(
 object,
```
<span id="page-11-0"></span>

```
type = "prediction",
task = NULL,grid_points = 100L,
expand_range = 0,
theme = theme_minimal(),
...
```
# Arguments

 $\mathcal{L}$ 

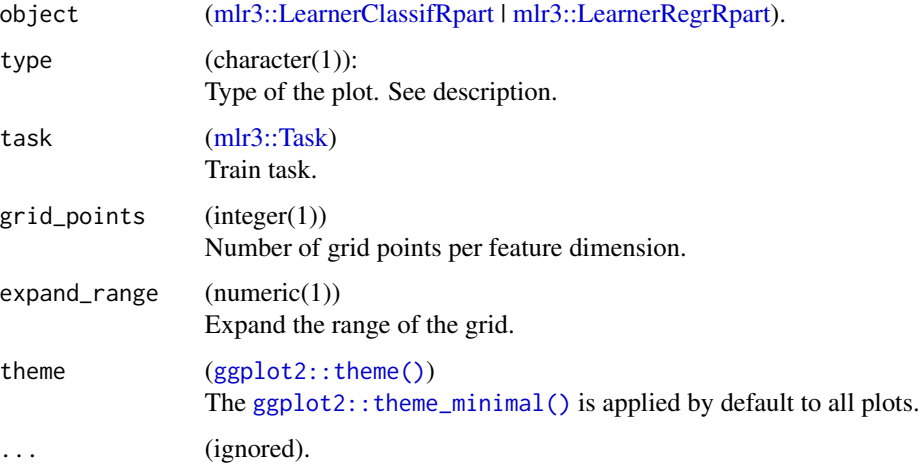

# Value

[ggplot2::ggplot\(\)](#page-0-0).

```
if (requireNamespace("mlr3")) {
 library(mlr3)
 library(mlr3viz)
 # classification
 task = tsk("iris")
 learner = lrn("classif.rpart", keep_model = TRUE)
 learner$train(task)
 autoplot(learner, type = "ggparty")
 # regression
 task = tsk("mtcars")
 learner = lrn("regr.rpart", keep_model = TRUE)
 learner$train(task)
 autoplot(learner, type = "ggparty")
}
```
<span id="page-13-0"></span>autoplot.LearnerClustHierarchical

*Plots for Hierarchical Clustering Learners*

# Description

Visualizations for hierarchical clusters. The argument type controls what kind of plot is drawn. Possible choices are:

- "dend" (default): Dendrograms using [ggdendro](https://CRAN.R-project.org/package=ggdendro) package.
- "scree": Scree plot that shows the number of possible clusters on the x-axis and the height on the y-axis.

# Usage

```
## S3 method for class 'LearnerClustHierarchical'
autoplot(
 object,
  type = "dend",task = NULL,theme = thene\_minimal(),
  theme_dendro = TRUE,
  ...
)
```
# Arguments

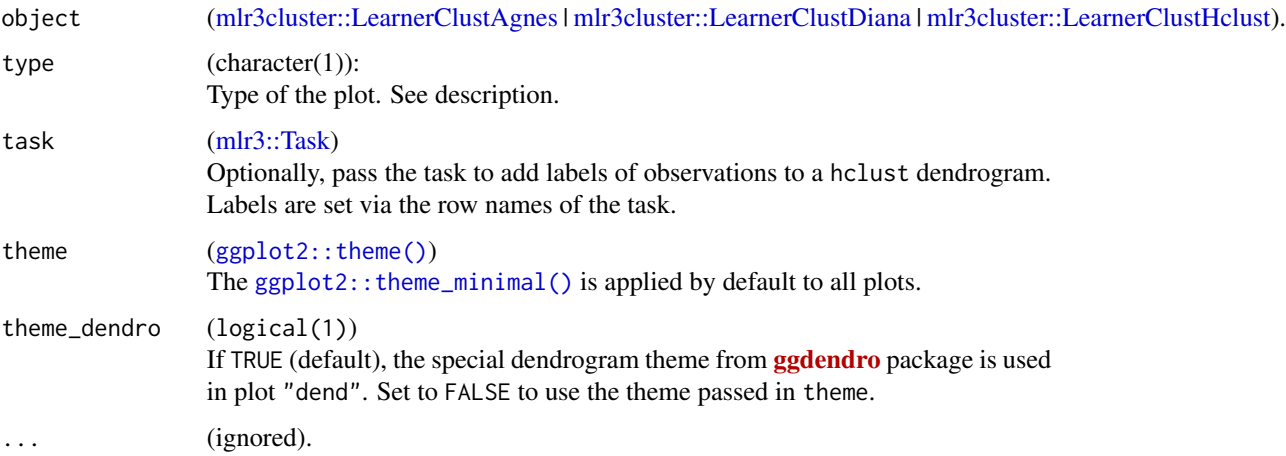

#### Value

[ggplot2::ggplot\(\)](#page-0-0).

# <span id="page-14-0"></span>autoplot.LearnerRegr 15

# Examples

```
if (requireNamespace("mlr3")) {
 library(mlr3)
 library(mlr3cluster)
 library(mlr3viz)
 task = tsk("usarrests")
 # agnes clustering
 learner = lrn("clust.agnes")
 learner$train(task)
 autoplot(learner)
 # diana clustering
 learner = lrn("clust.diana")
 learner$train(task)
 autoplot(learner)
 # hclust clustering
 learner = lrn("clust.hclust")
 learner$train(task)
 autoplot(learner, type = "scree")
}
```
autoplot.LearnerRegr *Plot for Regression Learners*

# Description

Visualizations for [mlr3::LearnerRegr.](#page-0-0) The argument type controls what kind of plot is drawn. Possible choices are:

• "prediction" (default): Decision boundary of the learner and the true class labels.

# Usage

```
## S3 method for class 'LearnerRegr'
autoplot(
  object,
  type = "prediction",
  task,
  grid_points = 100L,
  expand_range = 0,
  theme = theme_minimal(),
  ...
)
```
# <span id="page-15-0"></span>Arguments

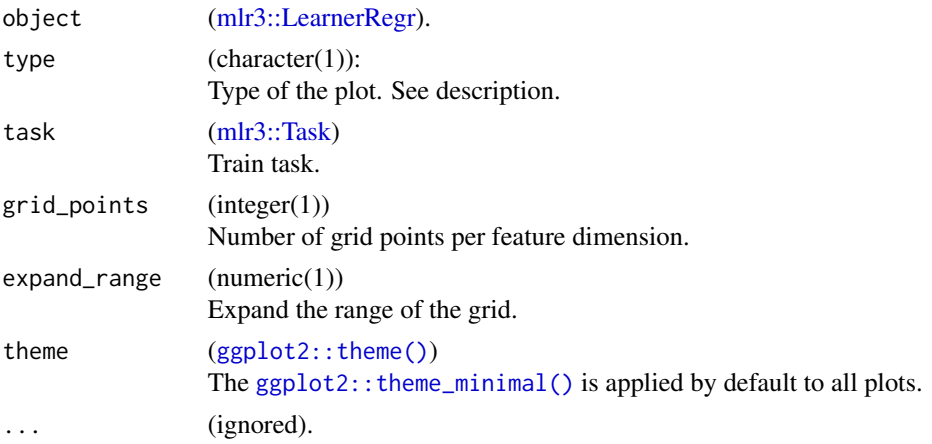

# Value

[ggplot2::ggplot\(\)](#page-0-0).

# Examples

```
if (requireNamespace("mlr3")) {
library(mlr3)
library(mlr3viz)
task = tsk("mtcars")$select(c("am", "carb"))
learner = lrn("regr.rpart")
learner$train(task)
autoplot(learner, type = "prediction", task)
}
```
autoplot.OptimInstanceBatchSingleCrit *Plots for Optimization Instances*

# Description

Visualizations for [bbotk::OptimInstanceBatchSingleCrit.](#page-0-0) The argument type controls what kind of plot is drawn. Possible choices are:

- "marginal" (default): Scatter plots of x versus y. The color of the points shows the batch number.
- "performance": Scatter plots of batch number versus y
- "parameter": Scatter plots of batch number versus input. The color of the points shows the y values.
- <span id="page-16-0"></span>• "parallel": Parallel coordinates plot. x values are rescaled by  $(x - \text{mean}(x)) / \text{sd}(x)$ .
- "points": Scatter plot of two x dimensions versus. The color of the points shows the y values.
- "surface": Surface plot of two x dimensions versus y values. The y values are interpolated with the supplied [mlr3::Learner.](#page-0-0)
- "pairs": Plots all x and y values against each other.
- "incumbent": Plots the incumbent versus the number of configurations.

# Usage

```
## S3 method for class 'OptimInstanceBatchSingleCrit'
autoplot(
 object,
  type = "marginal",
  cols_x = NULL,trafo = FALSE,
  learner = mlr3::lrn("regr.ranger"),
  grid_resolution = 100,
 batch = NULL,theme = theme_minimal(),
  ...
\mathcal{L}
```
# Arguments

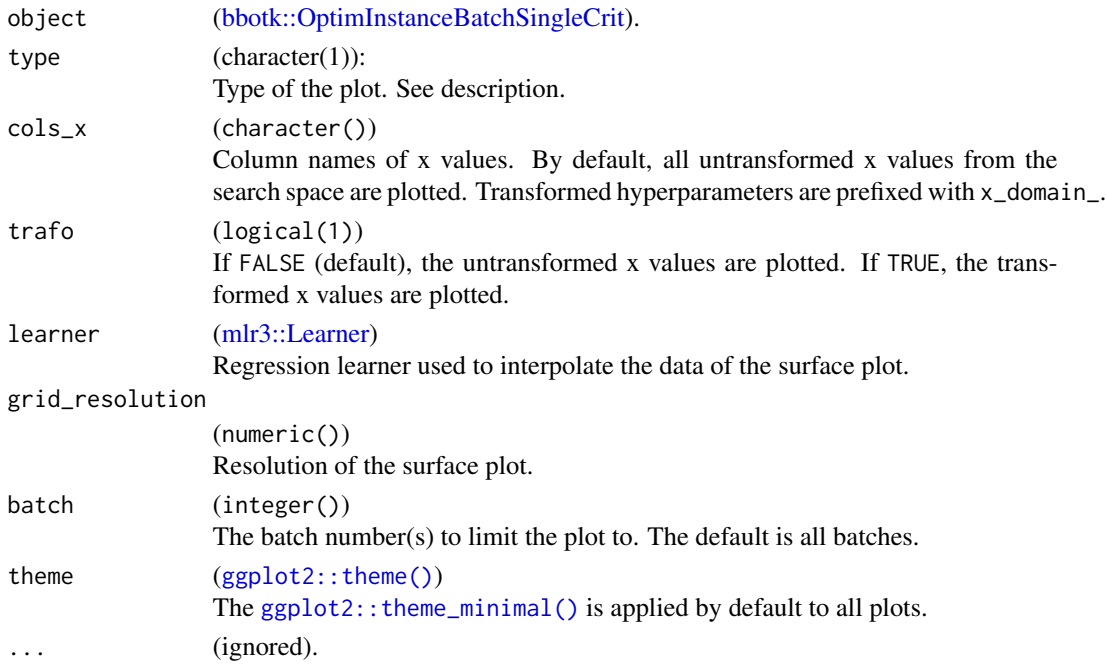

# Value

[ggplot2::ggplot\(\)](#page-0-0).

#### Examples

```
if (requireNamespace("mlr3") && requireNamespace("bbotk") && requireNamespace("patchwork")) {
 library(bbotk)
 library(paradox)
 fun = function(xs) {
   c(y = -(xs[[1]] - 2)^2 - (xs[[2]] + 3)^2 + 10)}
 domain = ps(x1 = p_dbl(-10, 10),
   x2 = p_dbl(-5, 5))
 codomain = ps(y = p_dbl(tags = "maximize")\lambdaobfun = ObjectiveRFun$new(
   fun = fun,
   domain = domain,
   codomain = codomain
 \lambdainstance = oi(objective = obfun, terminator = trm("evals", n_evals = 20))
 optimizer = opt("random_search", batch_size = 2)
 optimizer$optimize(instance)
 # plot y versus batch number
 print(autoplot(instance, type = "performance"))
 # plot x1 values versus performance
 print(autoplot(instance, type = "marginal", cols_x = "x1"))
 # plot parallel coordinates plot
 print(autoplot(instance, type = "parallel"))
 # plot pairs
 print(autoplot(instance, type = "pairs"))
 # plot incumbent
 print(autoplot(instance, type = "incumbent"))
}
```
autoplot.PredictionClassif *Plots for Classification Predictions*

#### Description

Visualizations for [mlr3::PredictionClassif.](#page-0-0) The argument type controls what kind of plot is drawn. Possible choices are:

<span id="page-17-0"></span>

- <span id="page-18-0"></span>• "stacked" (default): Stacked barplot of true and estimated class labels.
- "roc": ROC curve (1 specificity on x, sensitivity on y). Requires package **[precrec](https://CRAN.R-project.org/package=precrec)**.
- "prc": Precision recall curve. Requires package [precrec](https://CRAN.R-project.org/package=precrec).
- "threshold": Systematically varies the threshold of the [mlr3::PredictionClassif](#page-0-0) object and plots the resulting performance as returned by measure.

#### Usage

```
## S3 method for class 'PredictionClassif'
autoplot(
 object,
  type = "stacked",
 measure = NULL,
 theme = theme_minimal(),
  ...
)
```
#### Arguments

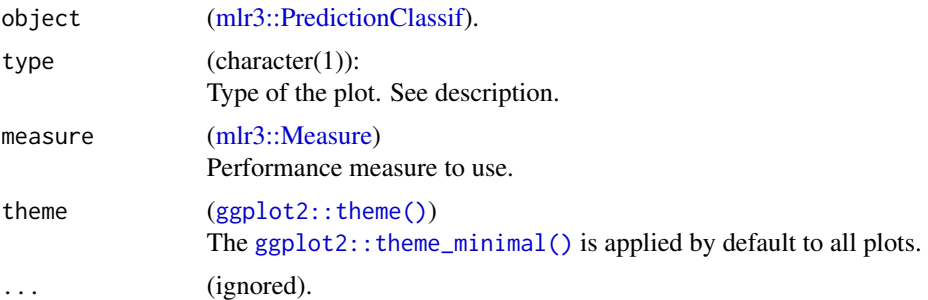

# Value

[ggplot2::ggplot\(\)](#page-0-0).

# References

Saito T, Rehmsmeier M (2017). "Precrec: fast and accurate precision-recall and ROC curve calculations in R." *Bioinformatics*, 33(1), 145-147. [doi:10.1093/bioinformatics/btw570.](https://doi.org/10.1093/bioinformatics/btw570)

```
if (requireNamespace("mlr3")) {
 library(mlr3)
 library(mlr3viz)
 task = tsk("spam")learner = lrn("classif.rpart", predict_type = "prob")
 object = learner$train(task)$predict(task)
 head(fortify(object))
```

```
autoplot(object)
 autoplot(object, type = "roc")
 autoplot(object, type = "prc")
}
```
autoplot.PredictionClust

*Plots for Cluster Predictions*

# Description

Visualizations for [mlr3cluster::PredictionClust.](#page-0-0) The argument type controls what kind of plot is drawn. Possible choices are:

- "scatter" (default): scatterplot with correlation values and colored cluster assignments.
- "sil": Silhouette plot with mean silhouette value as the reference line. Requires package [ggfortify](https://CRAN.R-project.org/package=ggfortify).
- "pca": Perform PCA on data and color code cluster assignments. Inspired by and uses [ggfor](#page-0-0)[tify::autoplot.kmeans.](#page-0-0)

# Usage

```
## S3 method for class 'PredictionClust'
autoplot(
 object,
  task,
  row_ids = NULL,
  type = "scatter",
  theme = theme_minimal(),
  ...
)
```
# Arguments

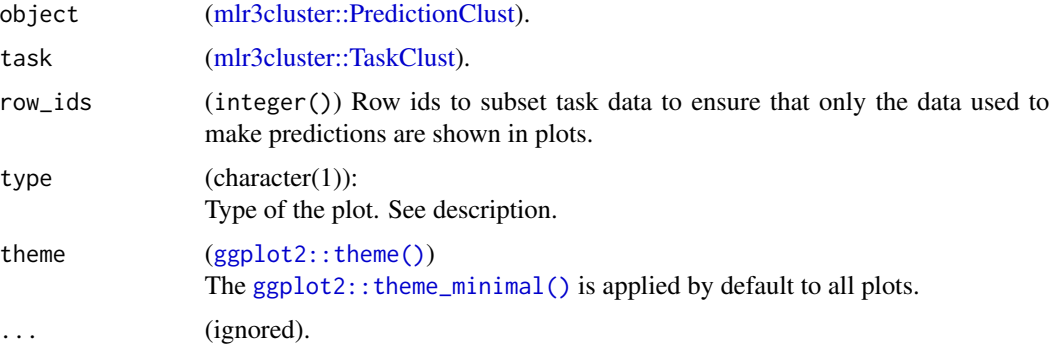

<span id="page-19-0"></span>

#### <span id="page-20-0"></span>autoplot.PredictionRegr 21

### Value

[ggplot2::ggplot\(\)](#page-0-0).

#### References

Tang Y, Horikoshi M, Li W (2016). "ggfortify: Unified Interface to Visualize Statistical Result of Popular R Packages." *The R Journal*, 8(2), 474–485. [doi:10.32614/RJ2016060.](https://doi.org/10.32614/RJ-2016-060)

#### Examples

```
if (requireNamespace("mlr3")) {
 library(mlr3)
 library(mlr3cluster)
 library(mlr3viz)
 task = tsk("usarrests")
 learner = lrn("clust.kmeans", centers = 3)
 object = learner$train(task)$predict(task)
 head(fortify(object))
 autoplot(object, task)
}
```
autoplot.PredictionRegr

*Plots for Regression Predictions*

#### Description

Visualizations for [mlr3::PredictionRegr.](#page-0-0) The argument type controls what kind of plot is drawn. Possible choices are:

- "xy" (default): Scatterplot of "true" response vs. "predicted" response. By default a linear model is fitted via geom\_smooth(method = "lm") to visualize the trend between x and y (by default colored blue). In addition geom\_abline() with slope = 1 is added to the plot. Note that geom\_smooth() and geom\_abline() may overlap, depending on the given data.
- "histogram": Histogram of residuals:  $r = y \hat{y}$ .
- "residual": Plot of the residuals, with the response  $\hat{y}$  on the "x" and the residuals on the "y" axis. By default a linear model is fitted via geom\_smooth(method = "lm") to visualize the trend between x and y (by default colored blue).
- "confidence: Scatterplot of "true" response vs. "predicted" response with confidence intervals. Error bars calculated as object\$reponse +- quantile \* object\$se and so only possible with predict\_type = "se". geom\_abline() with slope = 1 is added to the plot.

# Usage

```
## S3 method for class 'PredictionRegr'
autoplot(
 object,
  type = "xy",
 binwidth = NULL,theme = thememininal(),
 quantile = 1.96,
  ...
\mathcal{L}
```
#### Arguments

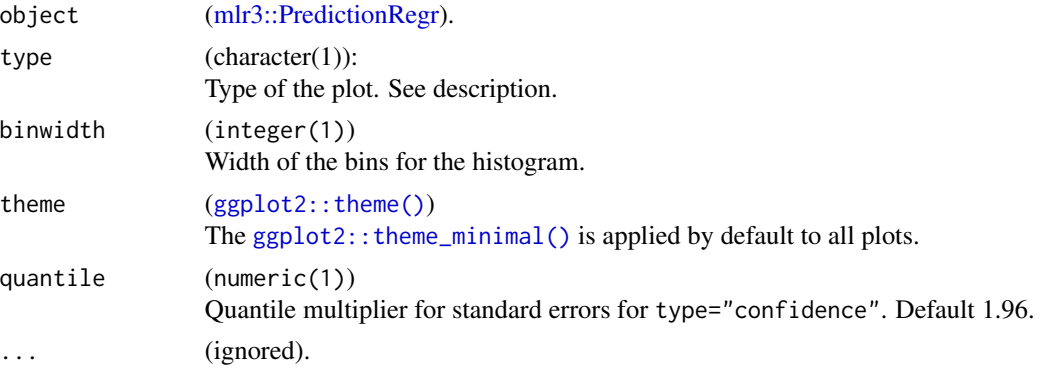

## Value

[ggplot2::ggplot\(\)](#page-0-0).

```
if (requireNamespace("mlr3")) {
 library(mlr3)
 library(mlr3viz)
 task = tsk("boston_housing")
 learner = lrn("regr.rpart")
 object = learner$train(task)$predict(task)
 head(fortify(object))
 autoplot(object)
 autoplot(object, type = "histogram", binwidth = 1)
 autoplot(object, type = "residual")
if (requireNamespace("mlr3learners")) {
 library(mlr3learners)
 learner = lrn("regr.ranger", predict_type = "se")
 object = learner$train(task)$predict(task)
 autoplot(object, type = "confidence")
}
```
<span id="page-21-0"></span>

<span id="page-22-0"></span>}

<span id="page-22-1"></span>autoplot.ResampleResult

*Plots for Resample Results*

#### Description

Visualizations for [mlr3::ResampleResult.](#page-0-0) The argument type controls what kind of plot is drawn. Possible choices are:

- "boxplot" (default): Boxplot of performance measures.
- "histogram": Histogram of performance measures.
- "roc": ROC curve (1 specificity on x, sensitivity on y). The predictions of the individual [mlr3::Resamplings](#page-0-0) are merged prior to calculating the ROC curve (micro averaged). Requires package [precrec](https://CRAN.R-project.org/package=precrec).
- "prc": Precision recall curve. See "roc".
- "prediction": Plots the learner prediction for a grid of points. Needs models to be stored. Set store\_models = TRUE for  $[mlr3::resample]$ . For classification, we support tasks with exactly two features and learners with predict\_type= set to "response" or "prob". For regression, we support tasks with one or two features. For tasks with one feature we can print confidence bounds if the predict type of the learner was set to "se". For tasks with two features the predict type will be ignored.

#### Usage

```
## S3 method for class 'ResampleResult'
autoplot(
 object,
  type = "boxplot",
 measure = NULL,
 predict_sets = "test",
 binwidth = NULL,theme = theme_minimal(),
  ...
)
```
#### **Arguments**

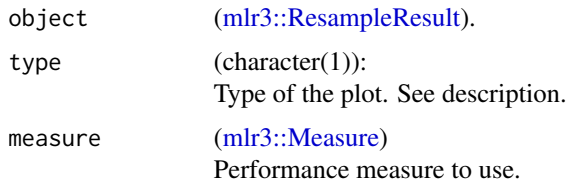

<span id="page-23-0"></span>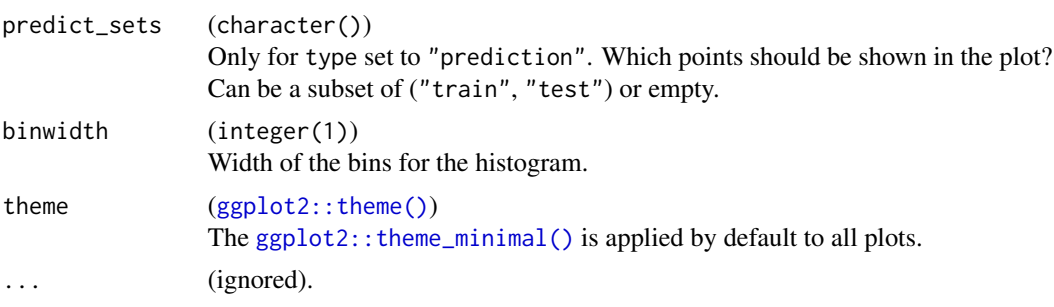

# Value

[ggplot2::ggplot\(\)](#page-0-0).

# References

Saito T, Rehmsmeier M (2017). "Precrec: fast and accurate precision-recall and ROC curve calculations in R." *Bioinformatics*, 33(1), 145-147. [doi:10.1093/bioinformatics/btw570.](https://doi.org/10.1093/bioinformatics/btw570)

```
if (requireNamespace("mlr3")) {
 library(mlr3)
 library(mlr3viz)
 task = tsk("sonar")
 learner = lrn("classif.rpart", predict_type = "prob")
 resampling = rsmp("cv", folds = 3)object = resample(task, learner, resampling)
 head(fortify(object))
 # Default: boxplot
 autoplot(object)
 # Histogram
 autoplot(object, type = "histogram", bins = 30)
 # ROC curve, averaged over resampling folds:
 autoplot(object, type = "roc")
 # ROC curve of joint prediction object:
 autoplot(object$prediction(), type = "roc")
 # Precision Recall Curve
 autoplot(object, type = "prc")
 # Prediction Plot
 task = tsk("iris")$select(c("Sepal.Length", "Sepal.Width"))
 resampling = rsmp("cv", folds = 3)
 object = resample(task, learner, resampling, store_models = TRUE)
 autoplot(object, type = "prediction")
```
<span id="page-24-0"></span>}

autoplot.TaskClassif *Plots for Classification Tasks*

# Description

Visualizations for [mlr3::TaskClassif.](#page-0-0) The argument type controls what kind of plot is drawn. Possible choices are:

- "target" (default): Bar plot of the target variable (default).
- "duo": Passes data to [GGally::ggduo\(\)](#page-0-0). columnsX is the target and columnsY are the features.
- "pairs": Passes data to [GGally::ggpairs\(\)](#page-0-0). Color is set to target column.

#### Usage

```
## S3 method for class 'TaskClassif'
autoplot(object, type = "target", theme = theme\_minimal(), ...)
```
# Arguments

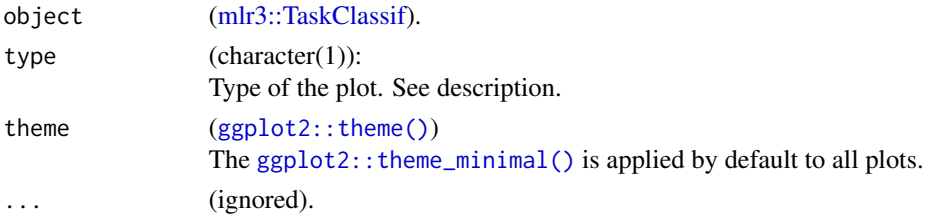

# Value

[ggplot2::ggplot\(\)](#page-0-0).

```
if (requireNamespace("mlr3")) {
 library(mlr3)
 library(mlr3viz)
 task = tsk("iris")
 head(fortify(task))
 autoplot(task)
 autoplot(task$clone()$select(c("Sepal.Length", "Sepal.Width")),
   type = "pairs")
 autoplot(task, type = "duo")
}
```
# <span id="page-25-0"></span>Description

Visualizations for [mlr3cluster::TaskClust.](#page-0-0) The argument type controls what kind of plot is drawn. Possible choices are:

• "pairs" (default): Passes data [GGally::ggpairs\(\)](#page-0-0).

# Usage

```
## S3 method for class 'TaskClust'
autoplot(object, type = "pairs", theme = theme\_minimal(), ...)
```
# Arguments

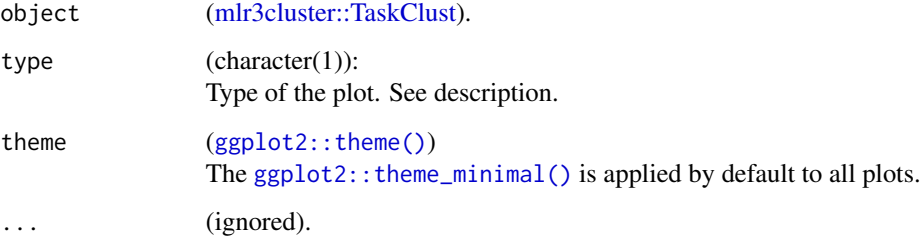

# Value

[ggplot2::ggplot\(\)](#page-0-0).

```
if (requireNamespace("mlr3")) {
 library(mlr3)
 library(mlr3cluster)
 library(mlr3viz)
 task = mlr_tasks$get("usarrests")
 head(fortify(task))
 autoplot(task)
}
```
# <span id="page-26-0"></span>Description

Visualizations for [mlr3::TaskRegr.](#page-0-0) The argument type controls what kind of plot is drawn. Possible choices are:

- "target" (default): Box plot of the target variable.
- "pairs": Passes data to [GGally::ggpairs\(\)](#page-0-0). Color is set to target column.

# Usage

```
## S3 method for class 'TaskRegr'
autoplot(object, type = "target", theme = theme_minnial(), ...)
```
# Arguments

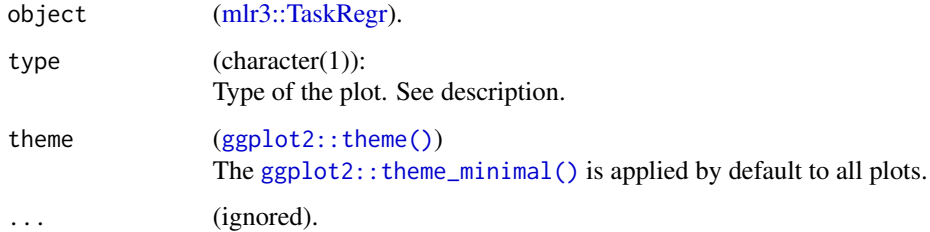

# Value

[ggplot2::ggplot\(\)](#page-0-0).

```
if (requireNamespace("mlr3")) {
 library(mlr3)
 library(mlr3viz)
 task = tsk("mtcars")
 task$select(c("am", "carb"))
 head(fortify(task))
 autoplot(task)
 autoplot(task, type = "pairs")
}
```
<span id="page-27-0"></span>autoplot.TuningInstanceBatchSingleCrit *Plots for Tuning Instances*

#### Description

Visualizations for [mlr3tuning::TuningInstanceBatchSingleCrit.](#page-0-0) The argument type controls what kind of plot is drawn. Possible choices are:

- "marginal" (default): Scatter plots of x versus y. The color of the points shows the batch number.
- "performance": Scatter plots of batch number versus y
- "parameter": Scatter plots of batch number versus input. The color of the points shows the y values.
- "parallel": Parallel coordinates plot. hyperparameters are rescaled by (x mean(x)) /  $sd(x)$ .
- "points": Scatter plot of two x dimensions versus. The color of the points shows the y values.
- "surface": Surface plot of two x dimensions versus y values. The y values are interpolated with the supplied [mlr3::Learner.](#page-0-0)
- "pairs": Plots all x and y values against each other.
- "incumbent": Plots the incumbent versus the number of configurations.

#### Usage

```
## S3 method for class 'TuningInstanceBatchSingleCrit'
autoplot(
  object,
  type = "marginal",
  cols_x = NULL,
  trafo = FALSE,
  learner = mlr3::lrn("regr.ranger"),
  grid_resolution = 100,
  theme = thememininal(),
  ...
\lambda
```
#### Arguments

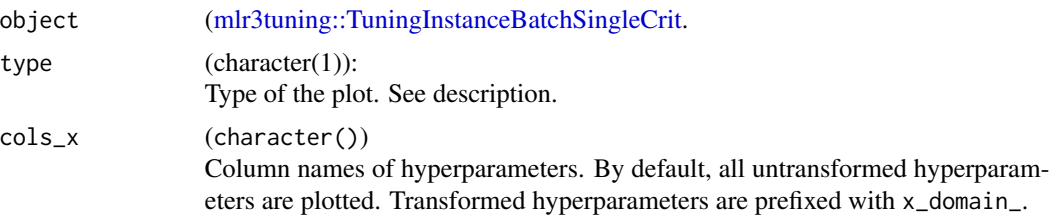

<span id="page-28-0"></span>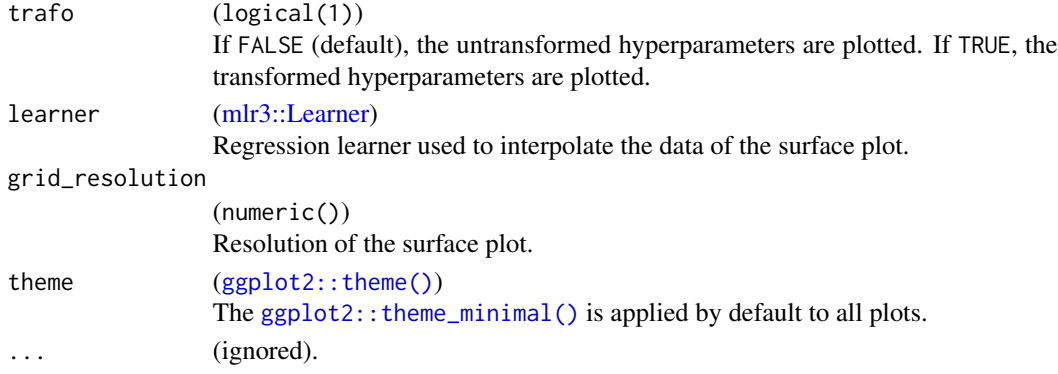

#### Value

[ggplot2::ggplot\(\)](#page-0-0).

```
if (requireNamespace("mlr3tuning") && requireNamespace("patchwork")) {
 library(mlr3tuning)
 learner = lrn("classif.rpart")
 learner$param_set$values$cp = to_tune(0.001, 0.1)
 learner$param_set$values$minsplit = to_tune(1, 10)
 instance = ti(task = tsk("iris"),
   learner = learner,
   resampling = rsmp("holdout"),
   measure = msr("classif.ce"),
   terminator = trm("evals", n_evals = 10))
 tuner = tnr("random_search")
 tuner$optimize(instance)
 # plot performance versus batch number
 autoplot(instance, type = "performance")
 # plot cp values versus performance
 autoplot(instance, type = "marginal", cols_x = "cp")# plot transformed parameter values versus batch number
 autoplot(instance, type = "parameter", trafo = TRUE)
 # plot parallel coordinates plot
 autoplot(instance, type = "parallel")
 # plot pairs
 autoplot(instance, type = "pairs")
}
```
<span id="page-29-0"></span>plot\_learner\_prediction

*Plots for Learner Predictions*

#### Description

Visualizations for the [mlr3::Prediction](#page-0-0) of a single [mlr3::Learner](#page-0-0) on a single [mlr3::Task.](#page-0-0)

- For classification we support tasks with exactly two features and learners with predict\_type set to "response" or "prob".
- For regression we support tasks with one or two features. For tasks with one feature we print confidence bounds if the predict type of the learner was set to "se". For tasks with two features the predict type will be ignored.

Note that this function is a wrapper around [autoplot.ResampleResult\(\)](#page-22-1) for a temporary [mlr3::ResampleResult](#page-0-0) using [mlr3::mlr\\_resamplings\\_holdout](#page-0-0) with ratio 1 (all observations in the training set).

# Usage

```
plot_learner_prediction(learner, task, grid_points = 100L, expand_range = 0)
```
#### Arguments

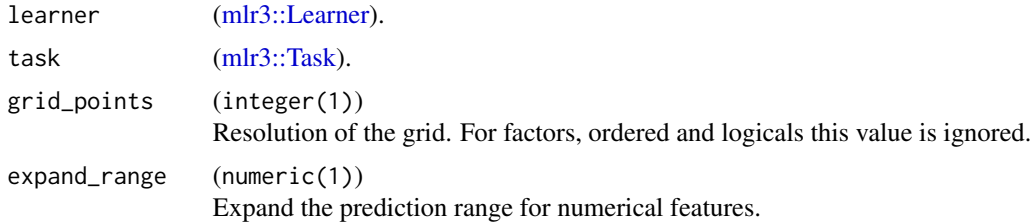

#### Value

[ggplot2::ggplot\(\)](#page-0-0).

```
if (requireNamespace("mlr3")) {
 library(mlr3)
 library(mlr3viz)
 task = mlr3::tsk("pima")$select(c("age", "glucose"))
 learner = lrn("classif.rpart", predict_type = "prob")
 p = plot_learner_prediction(learner, task)
 print(p)
}
```
<span id="page-30-0"></span>

# Description

For each point we have the predicted class / regression value in column response. If the learner predicts probabilities, a column ".prob.response" is added that contains the probability of the predicted class

# Usage

```
predict_grid(learners, task, grid_points, expand_range)
```
# Arguments

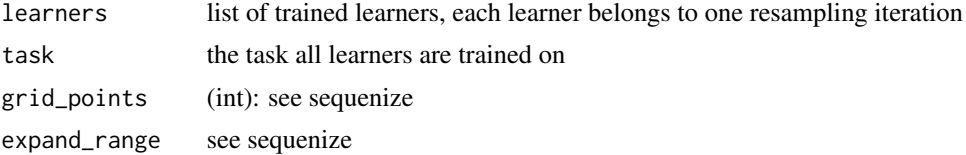

# <span id="page-31-0"></span>**Index**

as\_precrec, [3](#page-2-0) autoplot.BenchmarkResult, [4](#page-3-0) autoplot.EnsembleFSResult, [6](#page-5-0) autoplot.Filter, [7](#page-6-0) autoplot.LearnerClassif, [9](#page-8-0) autoplot.LearnerClassifCVGlmnet, [10](#page-9-0) autoplot.LearnerClassifGlmnet *(*autoplot.LearnerClassifCVGlmnet*)*, [10](#page-9-0) autoplot.LearnerClassifRpart, [12](#page-11-0) autoplot.LearnerClustHierarchical, [14](#page-13-0) autoplot.LearnerRegr, [15](#page-14-0) autoplot.LearnerRegrCVGlmnet *(*autoplot.LearnerClassifCVGlmnet*)*, [10](#page-9-0) autoplot.LearnerRegrGlmnet *(*autoplot.LearnerClassifCVGlmnet*)*, [10](#page-9-0) autoplot.LearnerRegrRpart *(*autoplot.LearnerClassifRpart*)*, [12](#page-11-0) autoplot.OptimInstanceBatchSingleCrit, [16](#page-15-0) autoplot.PredictionClassif, [18](#page-17-0) autoplot.PredictionClust, [20](#page-19-0) autoplot.PredictionRegr, [21](#page-20-0) autoplot.ResampleResult, [23](#page-22-0) autoplot.ResampleResult(), *[30](#page-29-0)* autoplot.TaskClassif, [25](#page-24-0) autoplot.TaskClust, [26](#page-25-0) autoplot.TaskRegr, [27](#page-26-0) autoplot.TuningInstanceBatchSingleCrit, [28](#page-27-0) bbotk::OptimInstanceBatchSingleCrit, *[16,](#page-15-0) [17](#page-16-0)* EnsembleFSResult, *[6](#page-5-0)* GGally::ggduo(), *[25](#page-24-0)*

GGally::ggpairs(), *[25](#page-24-0)[–27](#page-26-0)* ggfortify::autoplot.kmeans, *[20](#page-19-0)* ggplot2::ggplot(), *[5](#page-4-0)*, *[7](#page-6-0)[–9](#page-8-0)*, *[11](#page-10-0)*, *[13,](#page-12-0) [14](#page-13-0)*, *[16,](#page-15-0) [17](#page-16-0)*, *[19](#page-18-0)*, *[21,](#page-20-0) [22](#page-21-0)*, *[24](#page-23-0)[–27](#page-26-0)*, *[29,](#page-28-0) [30](#page-29-0)* ggplot2::theme(), *[5](#page-4-0)*, *[7](#page-6-0)[–9](#page-8-0)*, *[11](#page-10-0)*, *[13,](#page-12-0) [14](#page-13-0)*, *[16,](#page-15-0) [17](#page-16-0)*, *[19,](#page-18-0) [20](#page-19-0)*, *[22](#page-21-0)*, *[24](#page-23-0)[–27](#page-26-0)*, *[29](#page-28-0)* ggplot2::theme\_minimal(), *[5](#page-4-0)*, *[7](#page-6-0)[–9](#page-8-0)*, *[11](#page-10-0)*, *[13,](#page-12-0) [14](#page-13-0)*, *[16,](#page-15-0) [17](#page-16-0)*, *[19,](#page-18-0) [20](#page-19-0)*, *[22](#page-21-0)*, *[24](#page-23-0)[–27](#page-26-0)*, *[29](#page-28-0)* mlr3::BenchmarkResult, *[4,](#page-3-0) [5](#page-4-0)* mlr3::Learner, *[4](#page-3-0)*, *[17](#page-16-0)*, *[28](#page-27-0)[–30](#page-29-0)* mlr3::LearnerClassif, *[9](#page-8-0)* mlr3::LearnerClassifRpart, *[12,](#page-11-0) [13](#page-12-0)* mlr3::LearnerRegr, *[15,](#page-14-0) [16](#page-15-0)* mlr3::LearnerRegrRpart, *[13](#page-12-0)* mlr3::Measure, *[5](#page-4-0)*, *[19](#page-18-0)*, *[23](#page-22-0)* mlr3::mlr\_resamplings\_holdout, *[30](#page-29-0)* mlr3::Prediction, *[30](#page-29-0)* mlr3::PredictionClassif, *[18,](#page-17-0) [19](#page-18-0)* mlr3::PredictionRegr, *[21,](#page-20-0) [22](#page-21-0)* mlr3::ResampleResult, *[23](#page-22-0)*, *[30](#page-29-0)* mlr3::Resampling, *[4](#page-3-0)*, *[23](#page-22-0)* mlr3::Task, *[4](#page-3-0)*, *[9](#page-8-0)*, *[11](#page-10-0)*, *[13,](#page-12-0) [14](#page-13-0)*, *[16](#page-15-0)*, *[30](#page-29-0)* mlr3::TaskClassif, *[25](#page-24-0)* mlr3::TaskRegr, *[27](#page-26-0)* mlr3cluster::LearnerClustAgnes, *[14](#page-13-0)* mlr3cluster::LearnerClustDiana, *[14](#page-13-0)* mlr3cluster::LearnerClustHclust, *[14](#page-13-0)* mlr3cluster::PredictionClust, *[20](#page-19-0)* mlr3cluster::TaskClust, *[20](#page-19-0)*, *[26](#page-25-0)* mlr3filters::Filter, *[8](#page-7-0)* mlr3fselect::EnsembleFSResult, *[6](#page-5-0)* mlr3learners::LearnerClassifGlmnet, *[10,](#page-9-0) [11](#page-10-0)* mlr3learners::LearnerRegrCVGlmnet, *[11](#page-10-0)* mlr3learners::LearnerRegrGlmnet, *[11](#page-10-0)* mlr3tuning::TuningInstanceBatchSingleCrit, *[28](#page-27-0)* mlr3viz *(*mlr3viz-package*)*, [3](#page-2-0) mlr3viz-package, [3](#page-2-0)

#### $I<sub>N</sub>DEX$  33

```
plot_learner_prediction
, 30
precrec::evalmod()
,
3
precrec::mmdata()
,
4
predict_grid
, 31
```
stabm::listStabilityMeasures() , *[6](#page-5-0)*